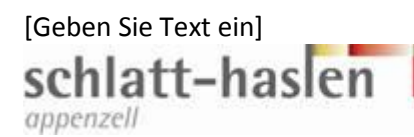

### Adressenübersicht Gebäude- & Liegenschaftsnamen versus neue Strassenbezeichnung

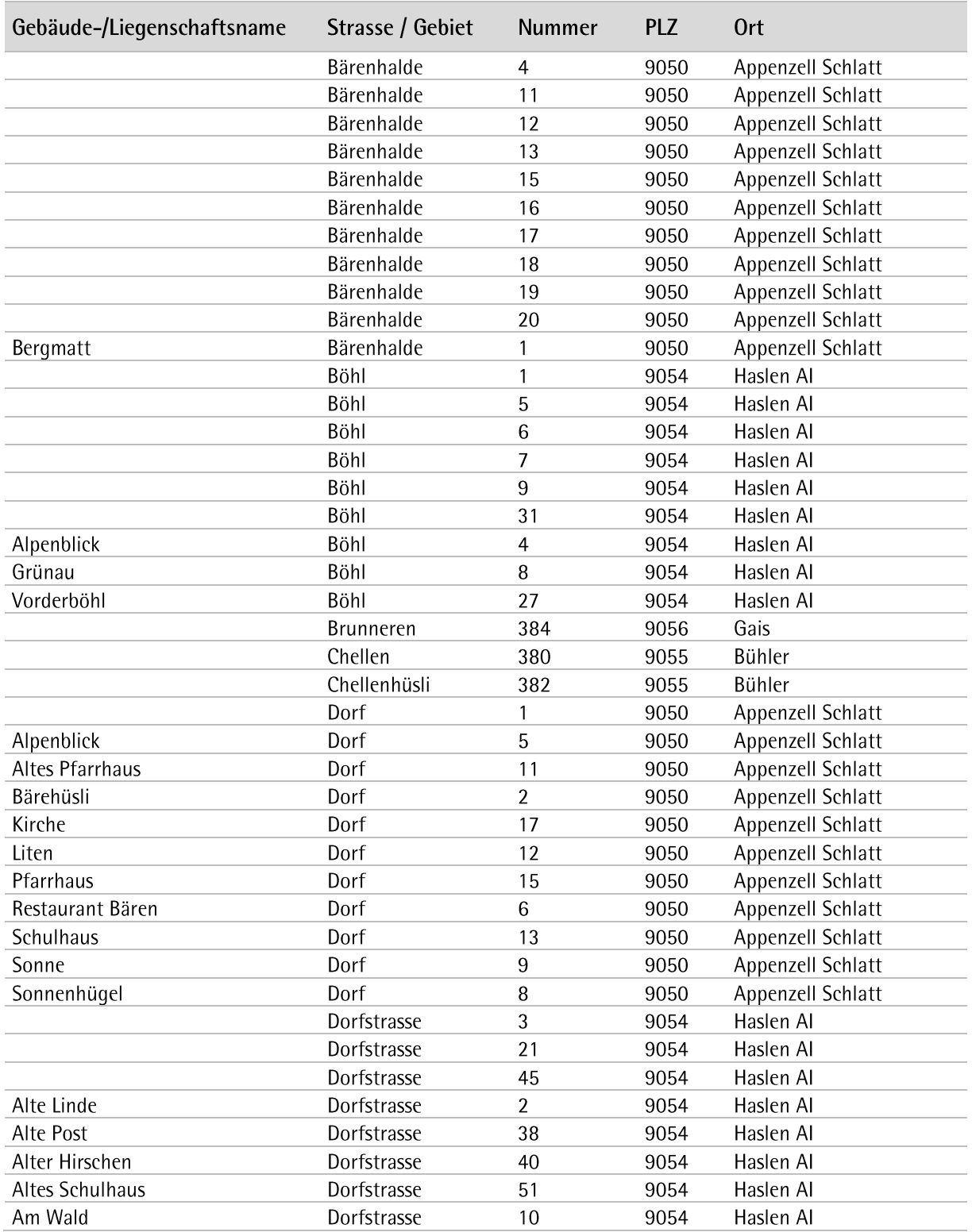

Alphabetisch nach neuen Strassenbezeichnungen

# schlatt-haslen

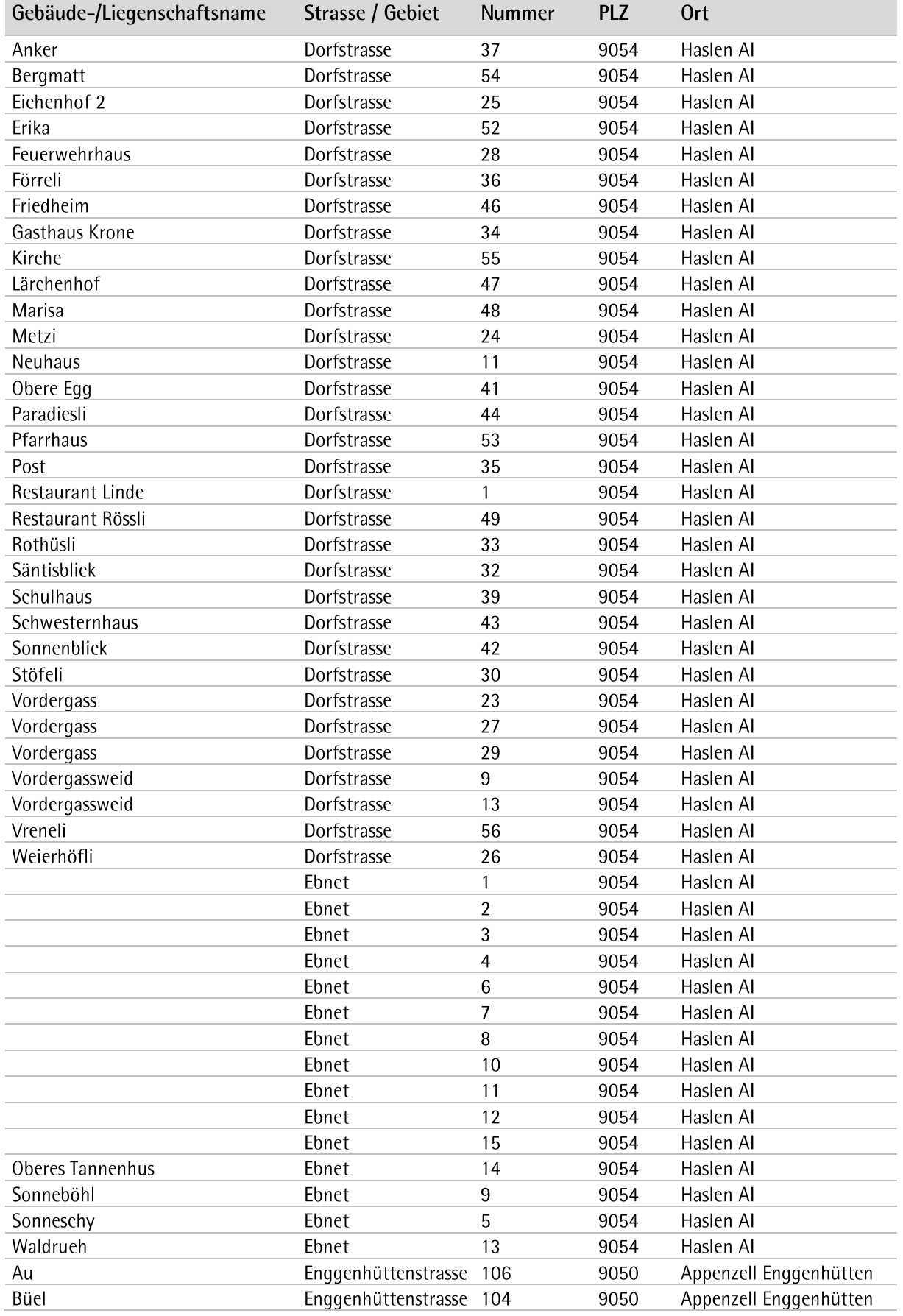

### schlatt-haslen

**COL** 

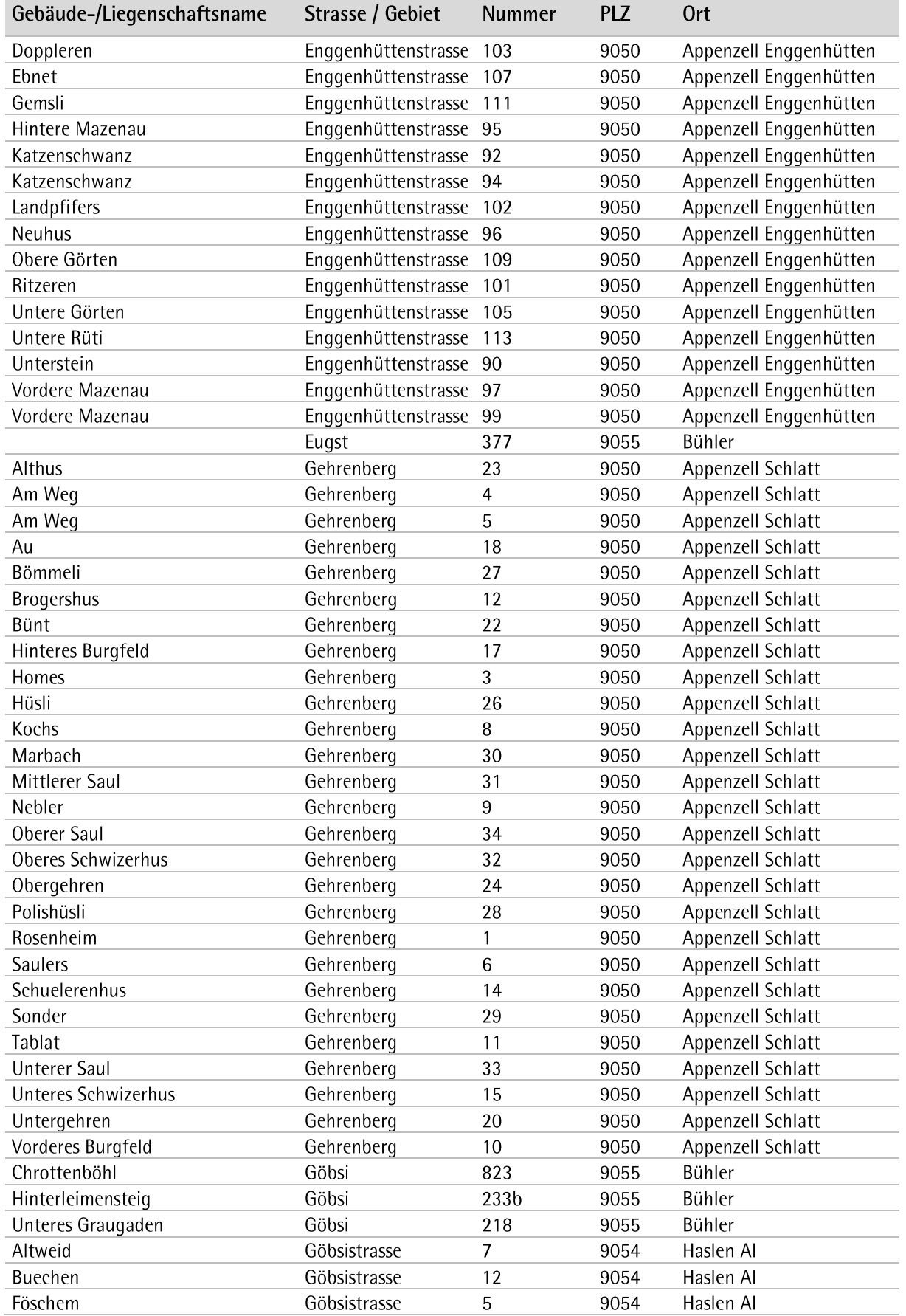

### schlatt-haslen

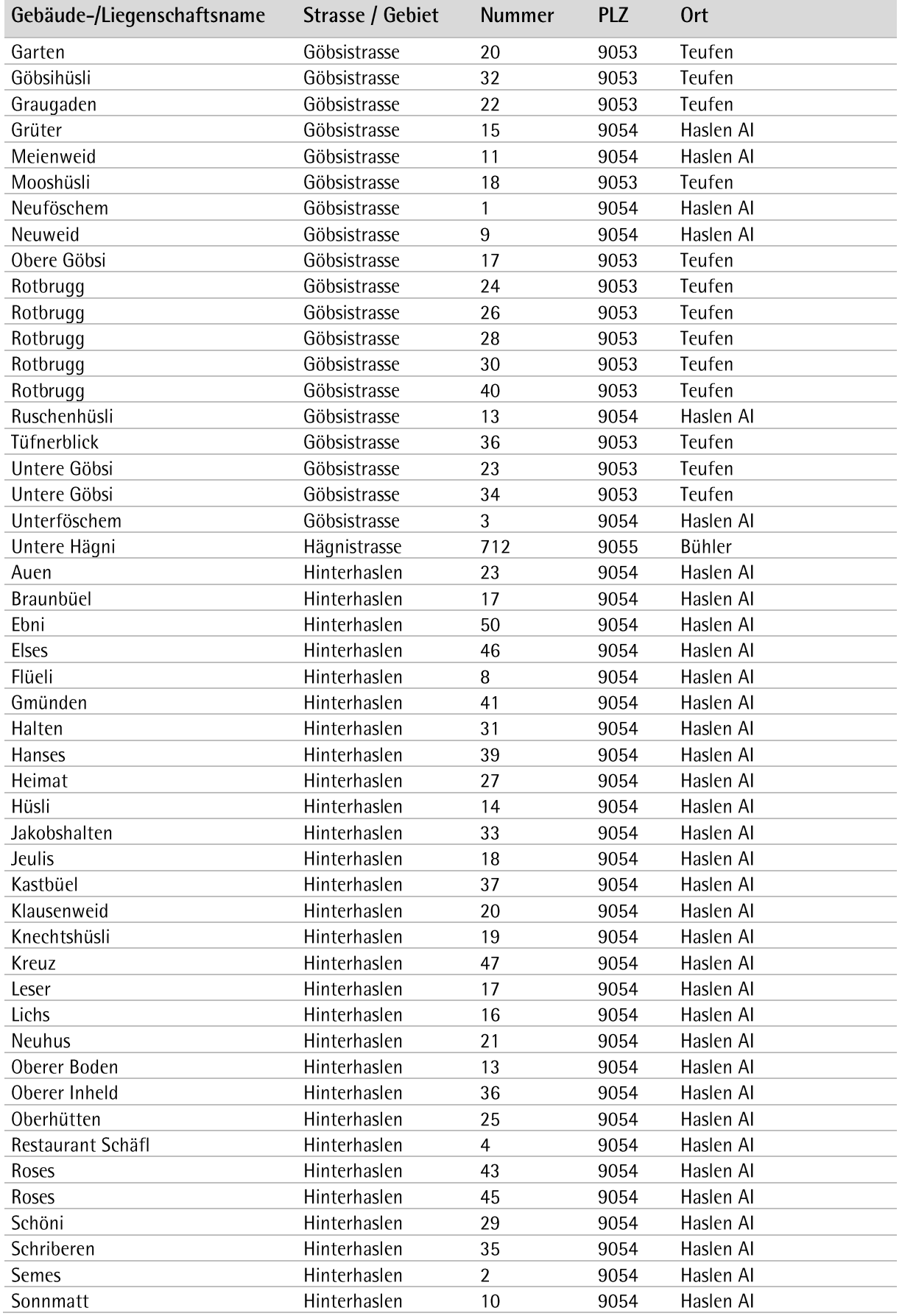

# schlatt-haslen

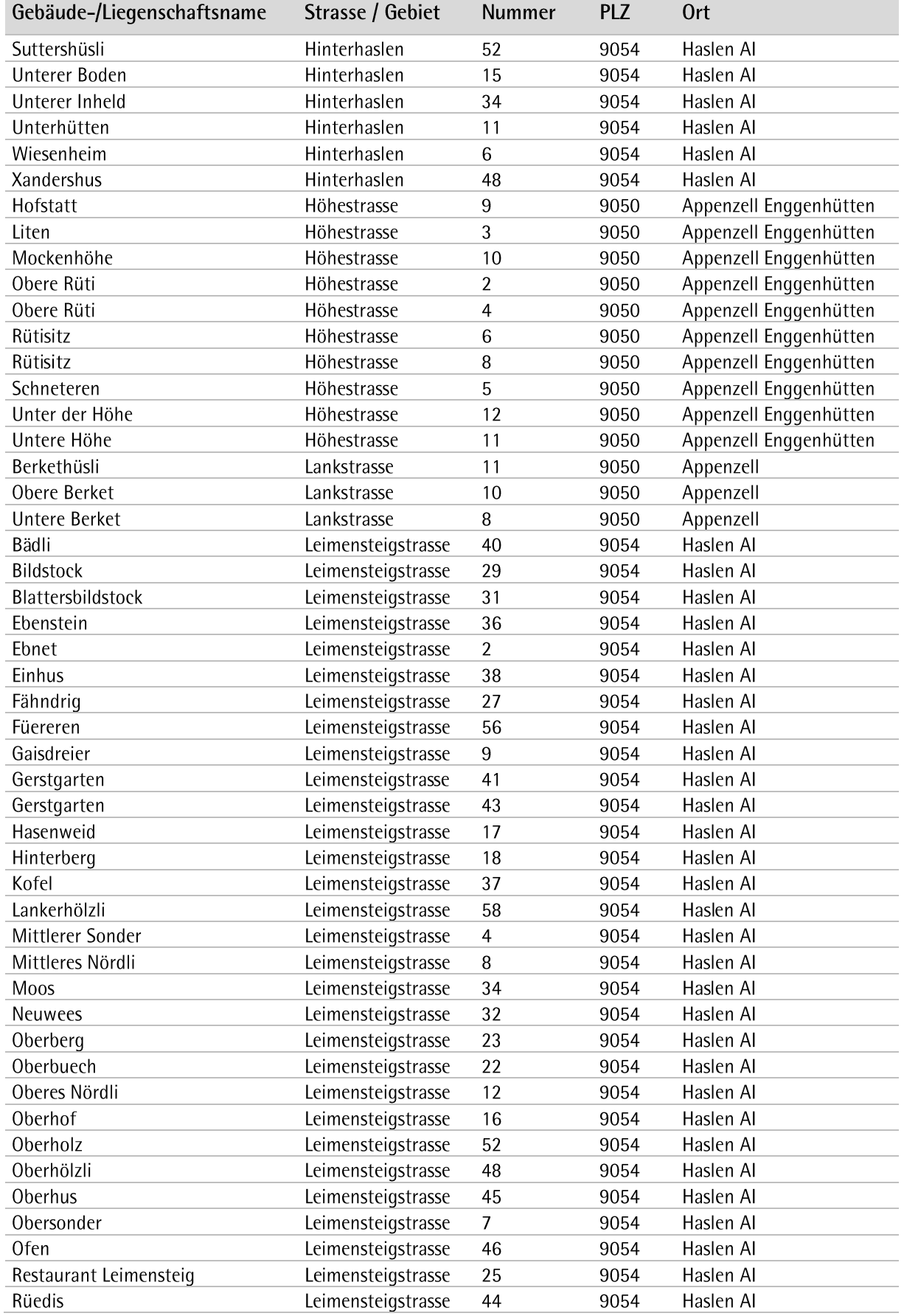

# schlatt-haslen

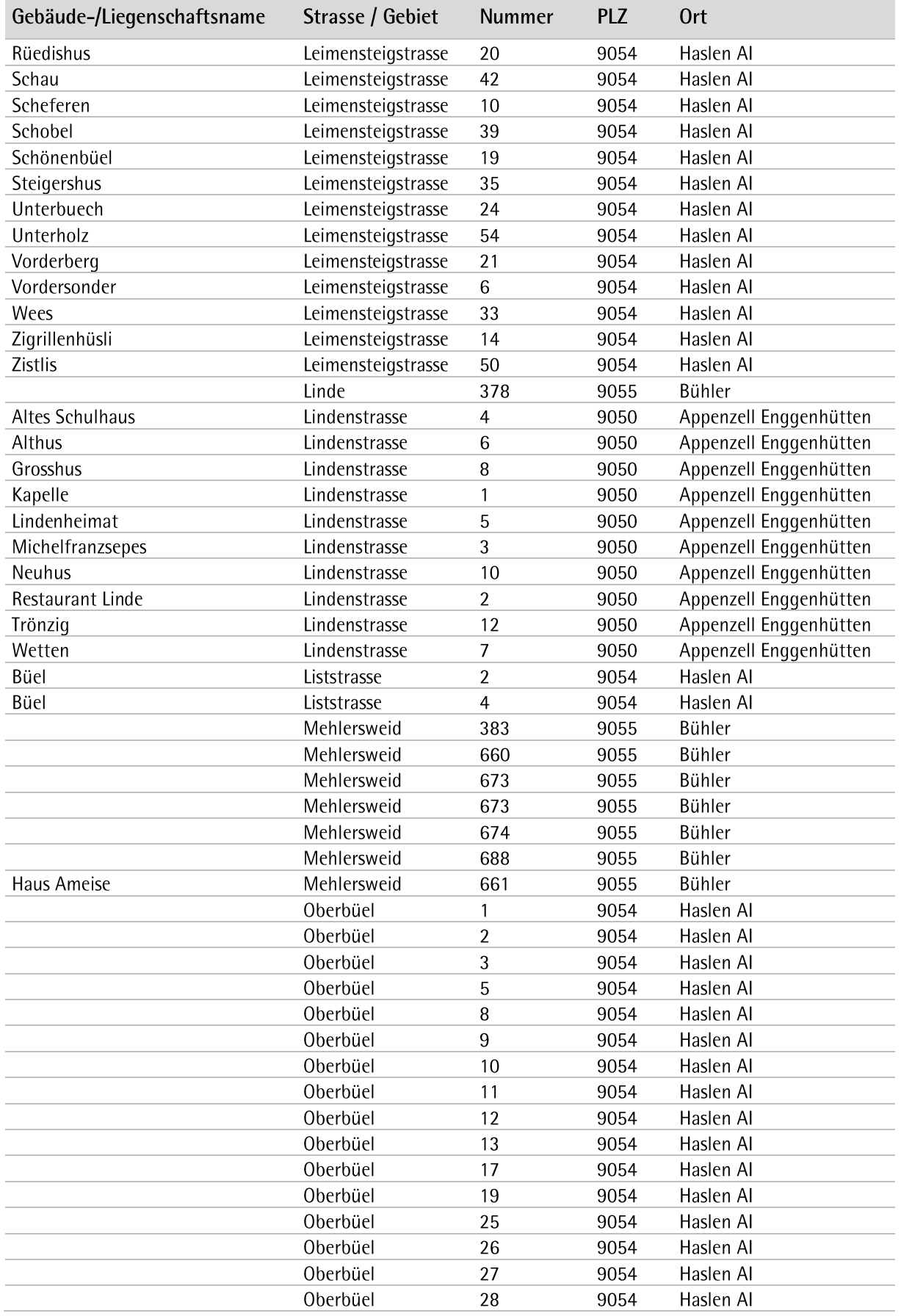

# schlatt-haslen

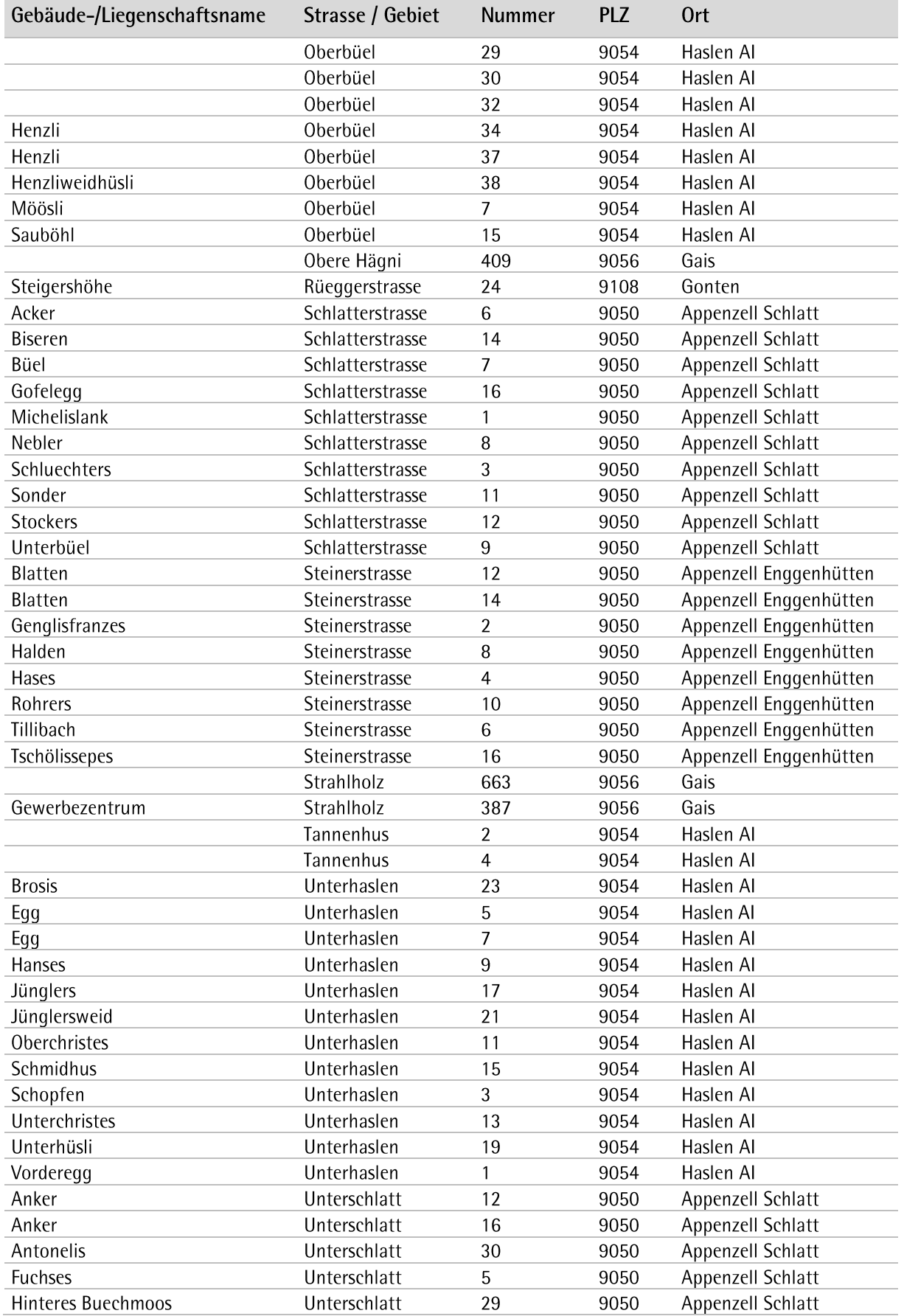

# schlatt-haslen

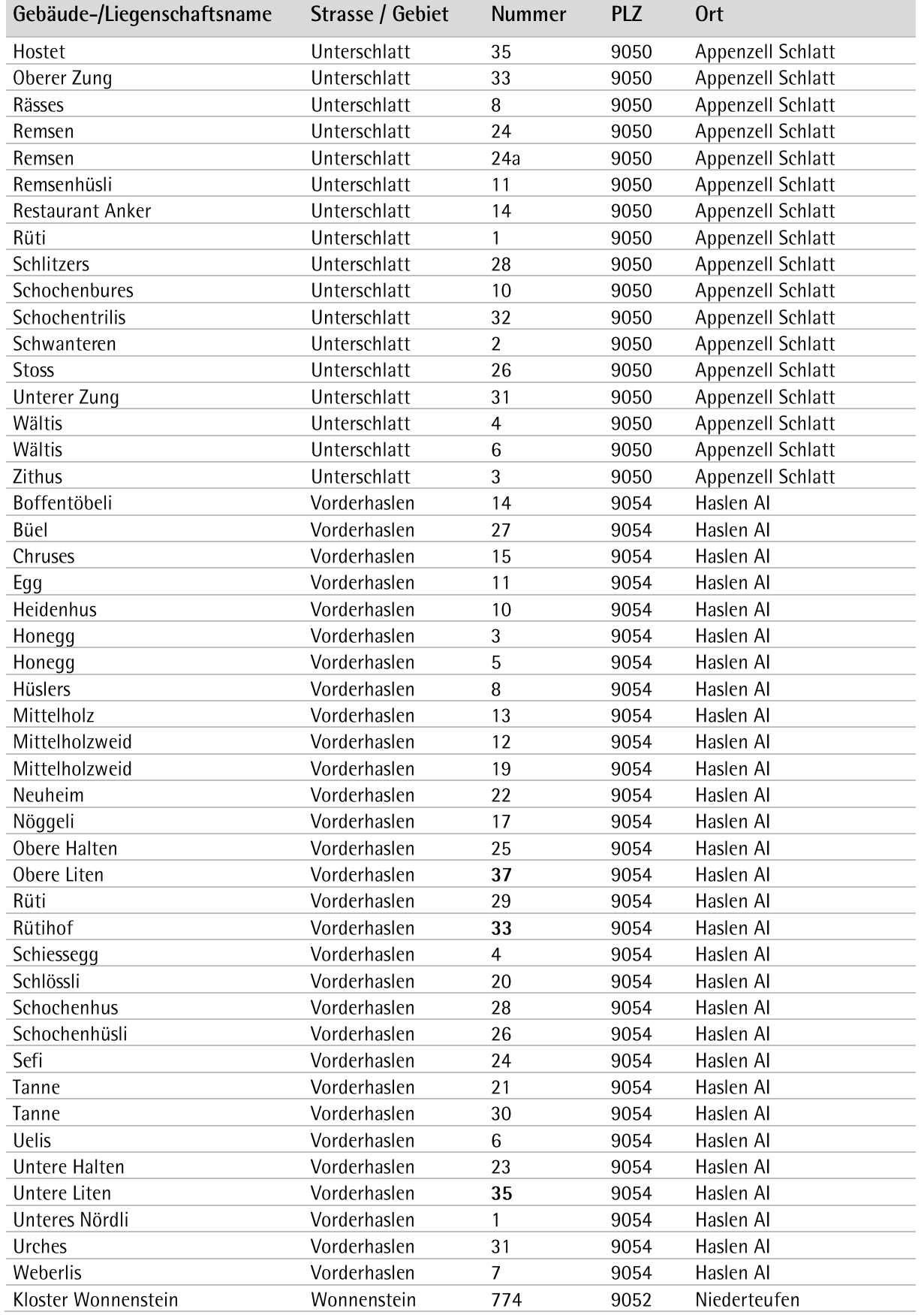